### Storytelling with InfoVis

CS 7450 - Information Visualization October 12, 2016 John Stasko

### Learning Objectives

- Define narrative visualization (vis for storytelling) and explain how it differs from analytic/exploratory visualization
- Name and describe different genres and approaches to narrative visualization
- Explain the style, content, and significance of Rosling's GapMinder video
- View and learn from designs of examples
	- Mariano Rivera, What's Warming World?, Home and Away, Bubble Bust to Recovery, Fallen of WWII, …

### Purpose

3

- Two main uses of infovis
	- Analysis Understand your data better and act upon that understanding
	- $-$  Presentation Communicate and inform others more effectively
- Today we look at that second one more

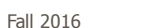

CS 7450

### Telling Stories

- Data visualization can help to communicate ideas, summarize, influence, unite, explain, persuade
- Visuals can serve as evidence or support

2

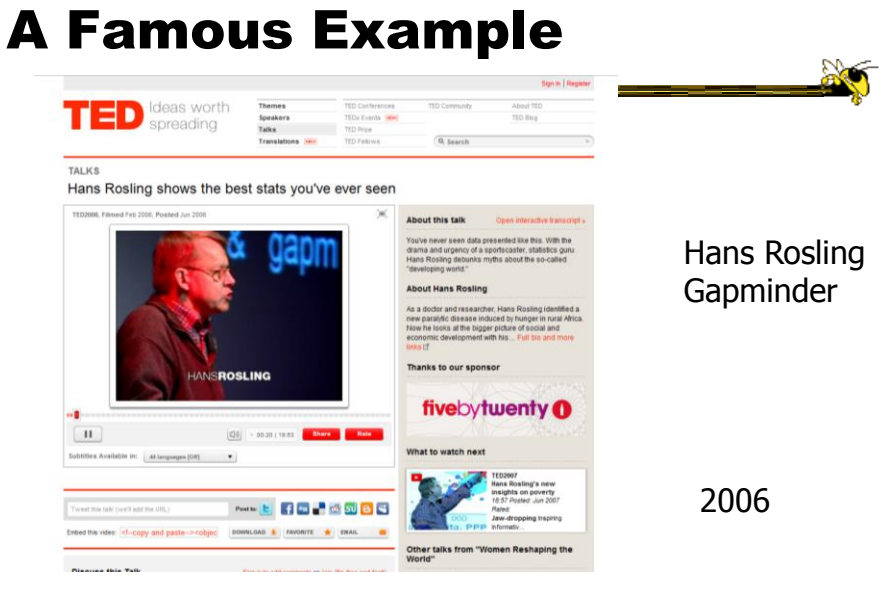

http://www.ted.com/index.php/talks/hans\_rosling\_shows\_the\_best\_stats\_you\_ve\_ever\_seen.html

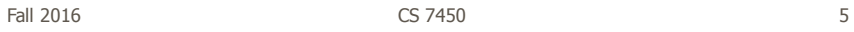

### They Had Him Back

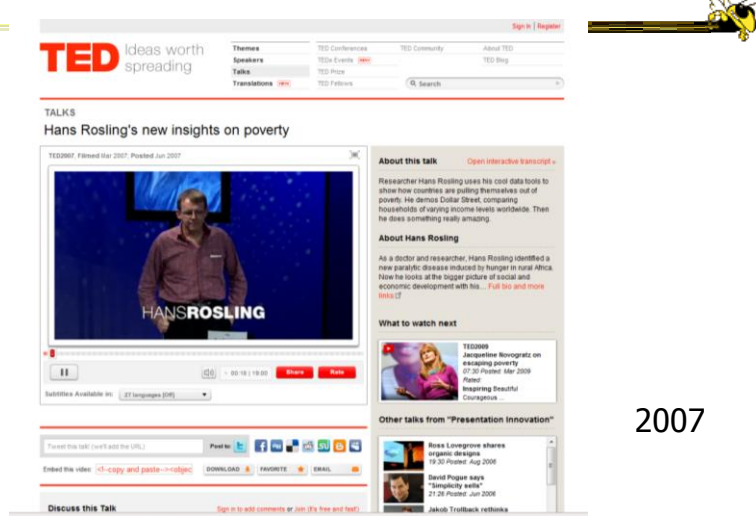

http://www.ted.com/index.php/talks/hans\_rosling\_reveals\_new\_insights\_on\_poverty.html

### **Discuss**

• Why has this had such a big impact?

Fall 2016 CS 7450 7

### **InfoGraphics**

- See them everywhere today
- Perhaps a good example of infovis for presentation purposes
	- Typically not interactive though

**September** 

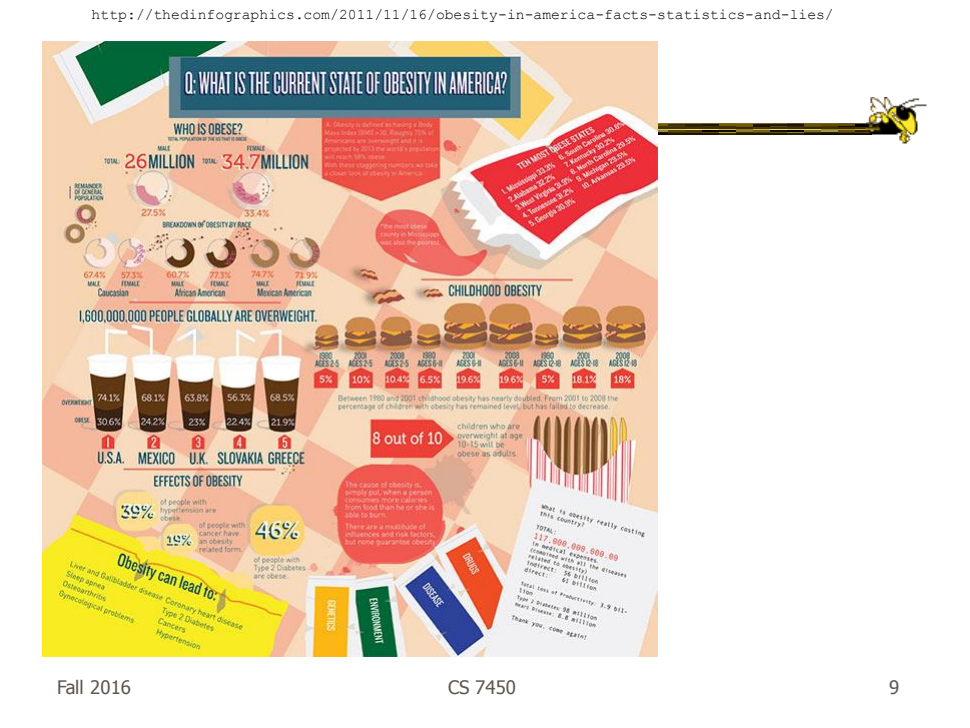

information is beautiful  $\equiv$ Blog Data Books Workshops Contact Q 00000 Home About Left **Right SOVERNMENT** GOVERNMENT PARTIES REPUBLICAN CONSERVATIVE | HATIONALIST  $5c<sub>0</sub>$ NISM | SLABOUR | SOEMOCRATS | PARTIES ERE WITH TRADE room one TRAD the good things about the world." (PRESERVATION<br>LUSIVE ESTABLISHED | NATIONALISTIC **Giral**  $\sum_{\mathbf{ADULT}}$  $\frac{\sum_{\mathbf{FAMILY}}}{\sum_{\mathbf{W}\in\mathcal{N}}}\mathbb{E}(\mathbf{WHY})$  $\sum$ FAMILY  $\sum_{\mathbf{ADULT}}$ **WATER BASTON**  $\begin{array}{l} 133233 \\ 133233 \\ 133933 \\ \hline \end{array}$ BELIEFS **RONALIST II**<br>a level playing fi **FREEDOR**<br>The charge<br>achieve or 四等 **FREEDOM** Is<br>freedom from power<br>above and incount ma SOVERNMENT SOUVERNMENT Ω

http://www.informationisbeautiful.net/visualizations/left-vs-right-us/

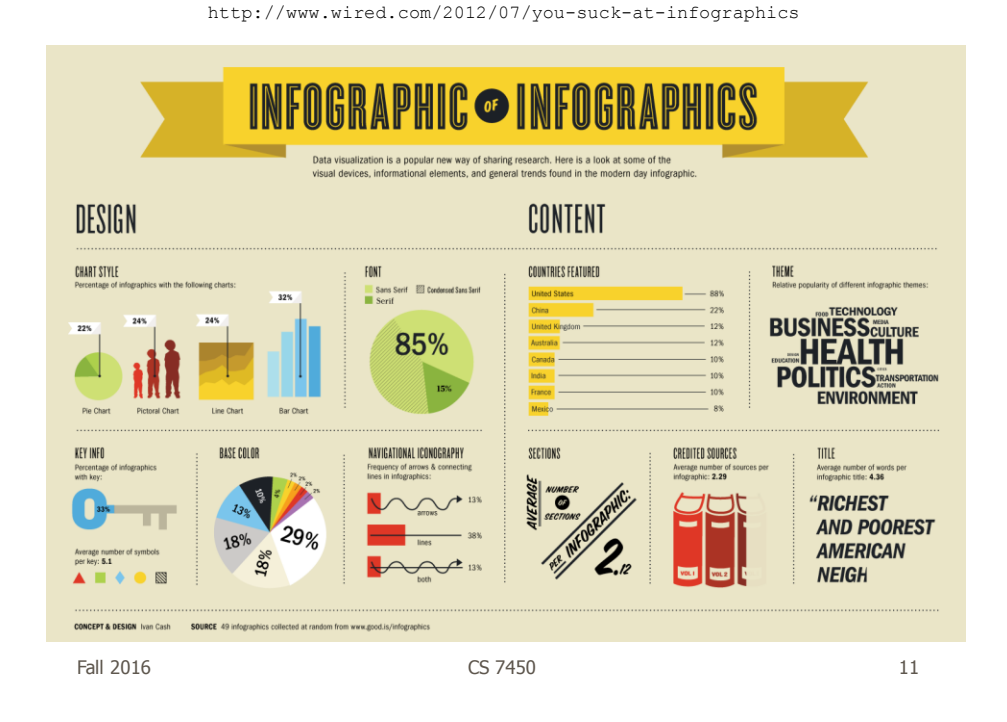

Segel & Heer A Lead Paper TVCG (InfoVis) '10 • Studied storytelling: Described topics as "Narrative Visualization" - How does this differ from traditional forms of storytelling alization: Telling Stories with Data - Reviews the design space Characterizes genres Describes a framework Fall 2016 CS 7450

12

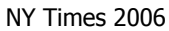

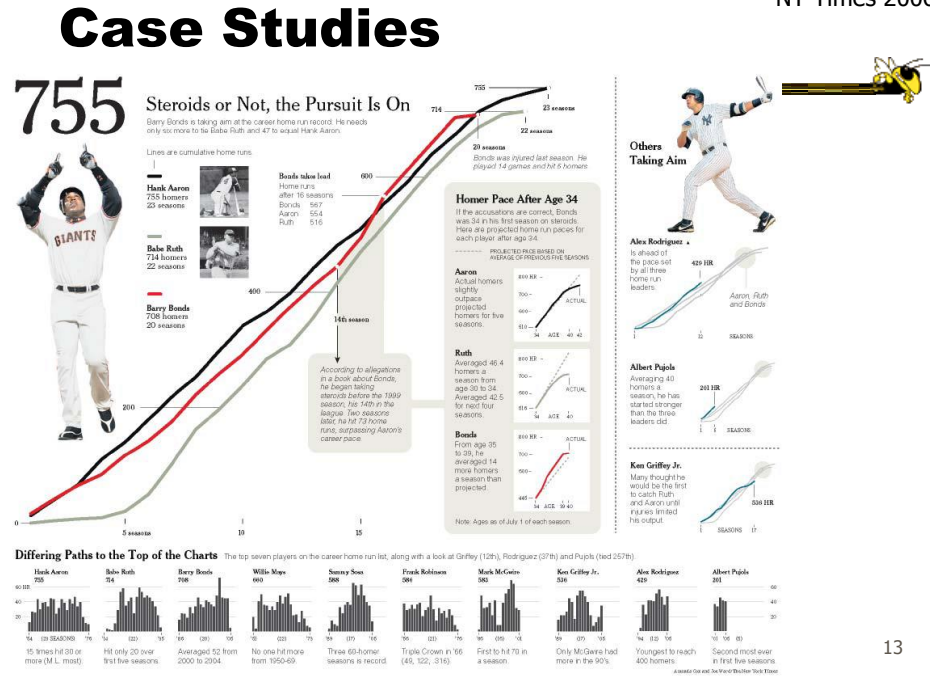

### Design Space Dimensions

- Genre (next slide)
- Visual Narrative Tactics
	- Visual structuring
	- Highlighting
	- Transition Guidance
- Narrative Structure (non-visual mechanisms to assist narrative)
	- Ordering
	- Interactivity
	- Messaging

### Genres

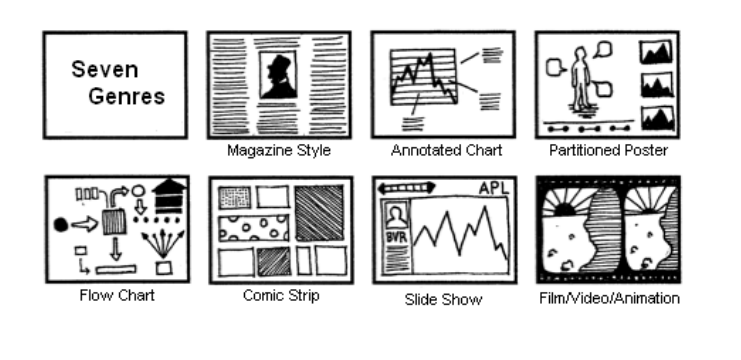

Fall 2016 **CS** 7450 **15** 

**Observations** 

- Clusters of different ordering structures
- Consistency of interaction design
- Under-utilization of narrative messaging

### Approach

- Author-driven vs. reader-driven
- Common patterns
	- Martini glass
- 
- Interactive slideshow
- Drill-down story

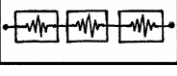

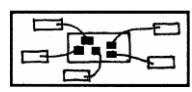

Fall 2016 **CS 7450** 2016 **CS 7450** 

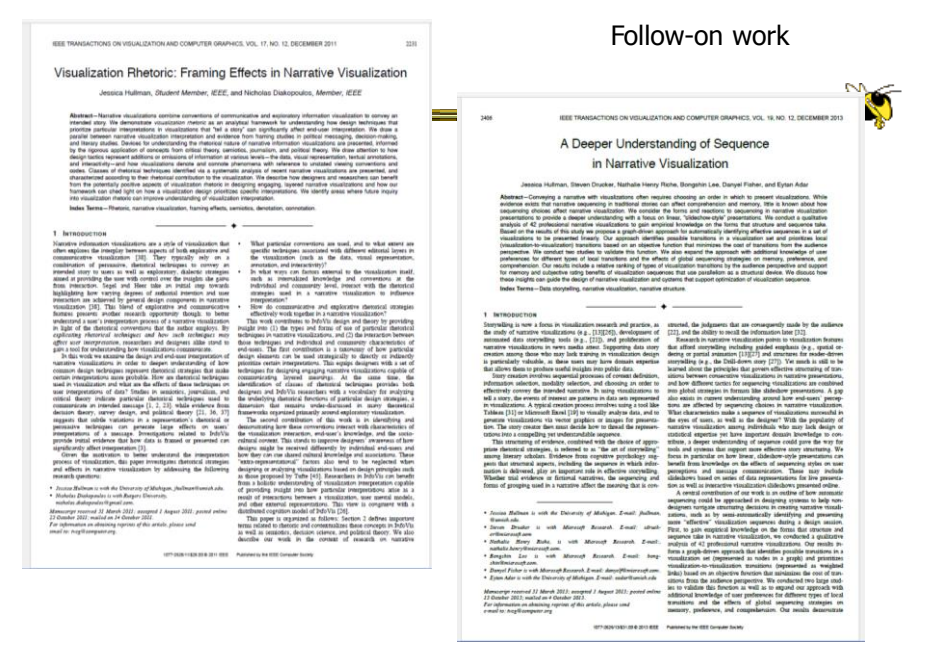

http://datadrivenjournalism.net

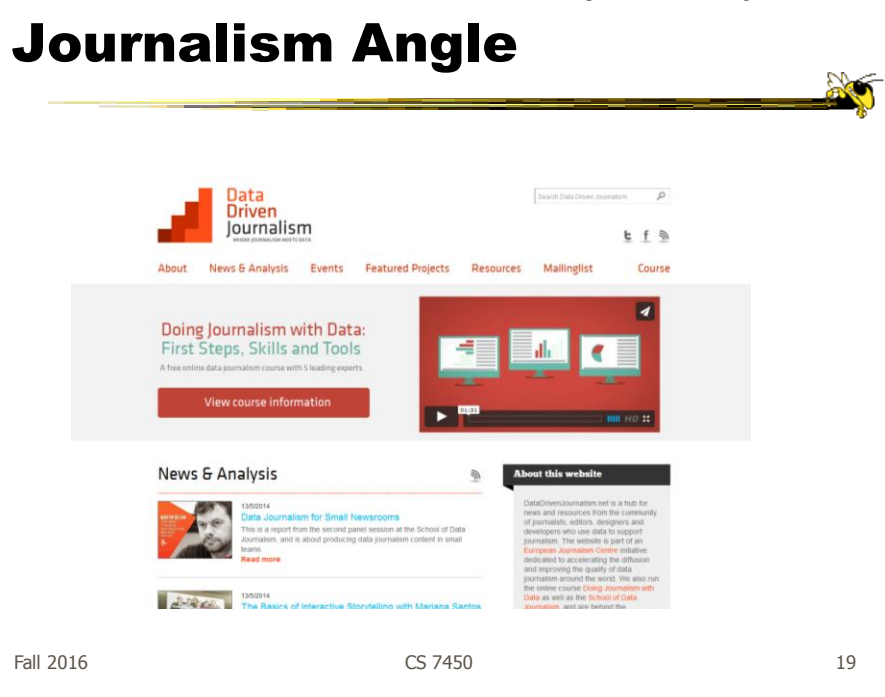

### Computer-Assisted Reporting

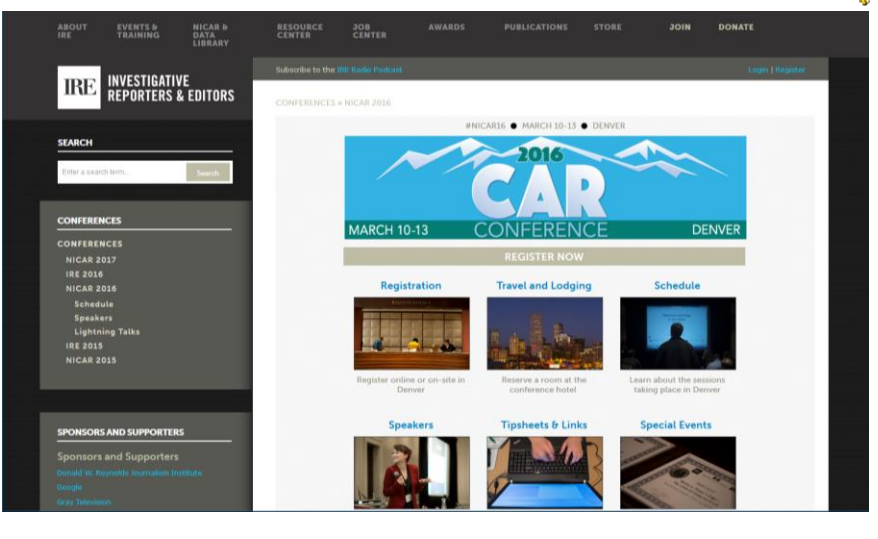

Fall 2016 CS 7450 20

### Some Examples

Fall 2016 CS 7450 21

### News Stories

Tufte praises the work of Megan Jaegerman at NY Times

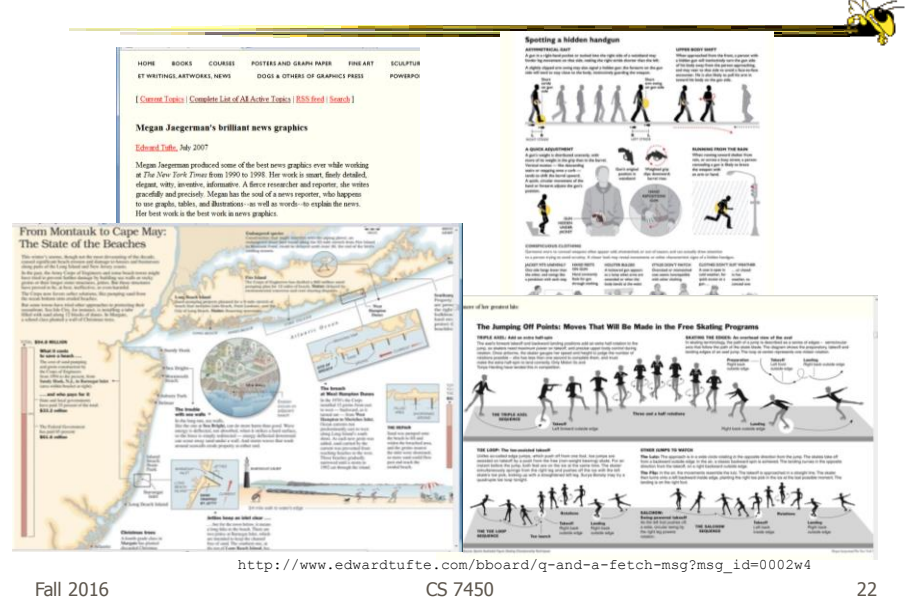

### Films

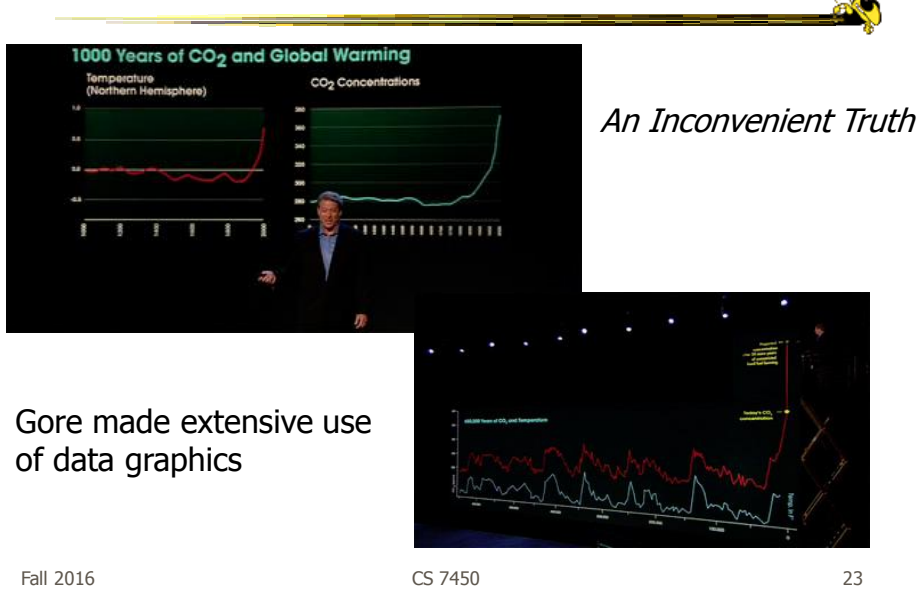

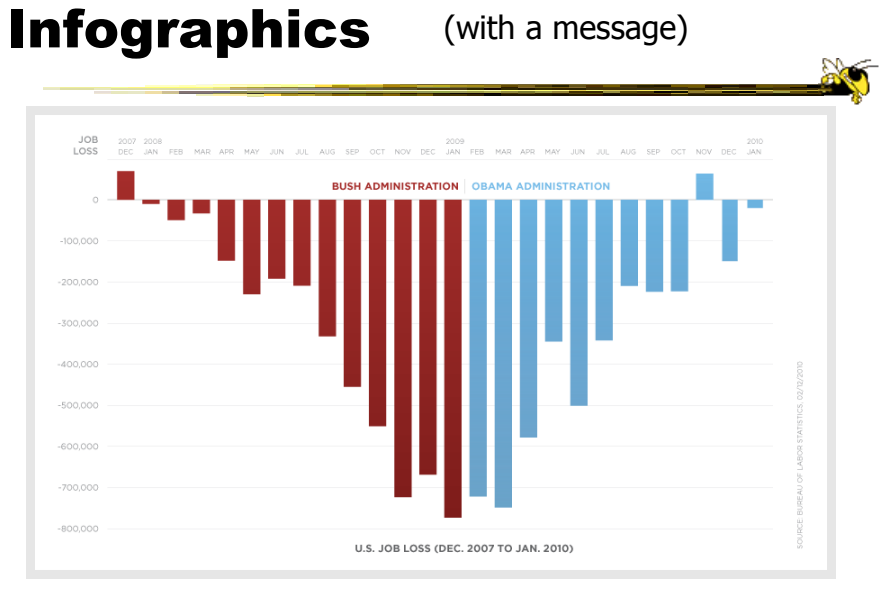

Controversial, see http://soquelbythecreek.blogspot.com/2010/02/what-does-obama-job-chart-really-mean.html

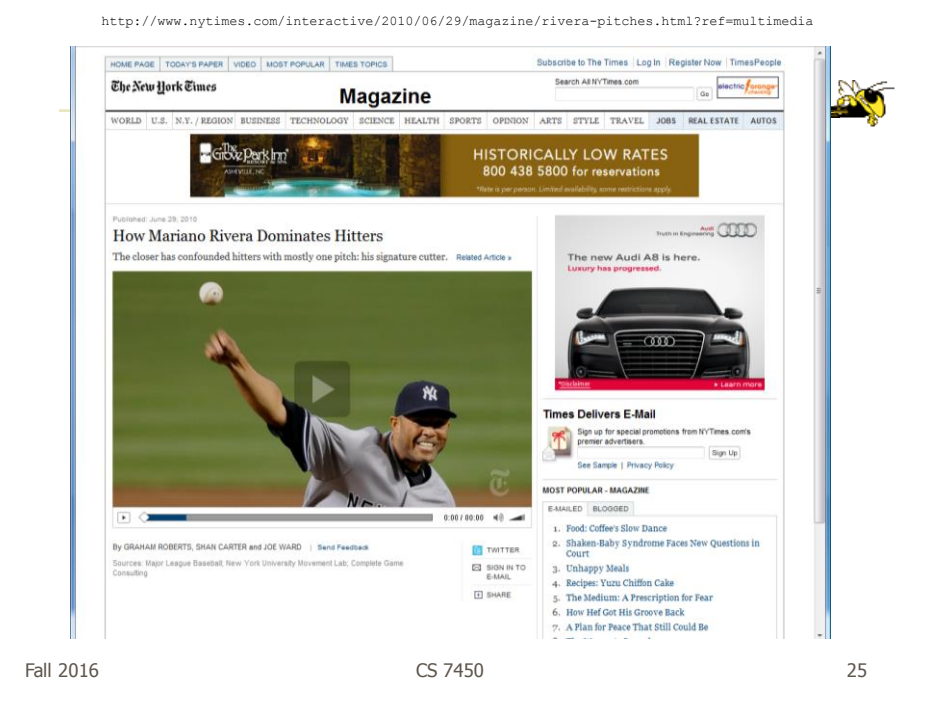

http://www.cnn.com/homeandaway

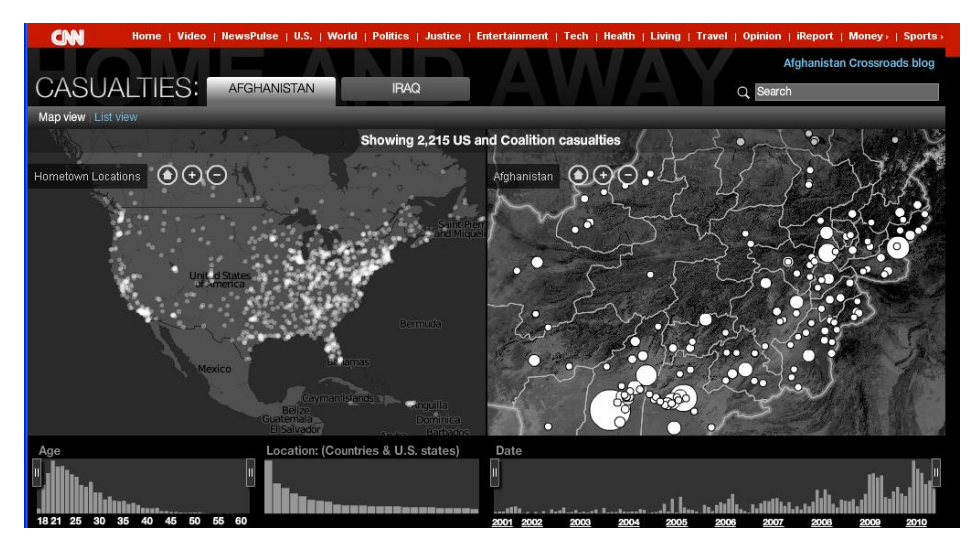

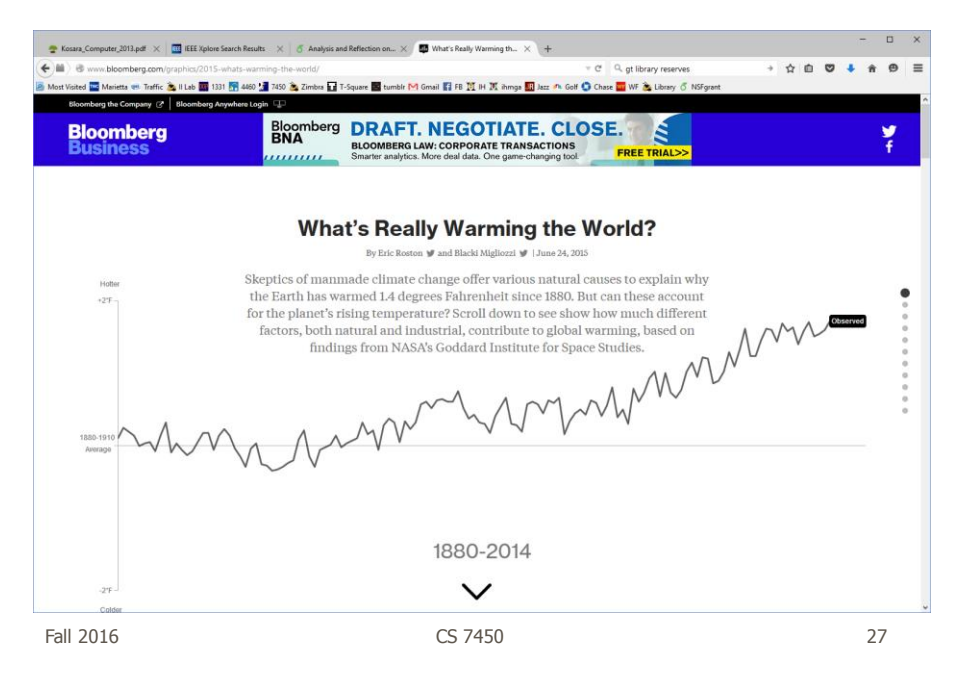

#### http://www.bloomberg.com/graphics/2015-whats-warming-the-world/

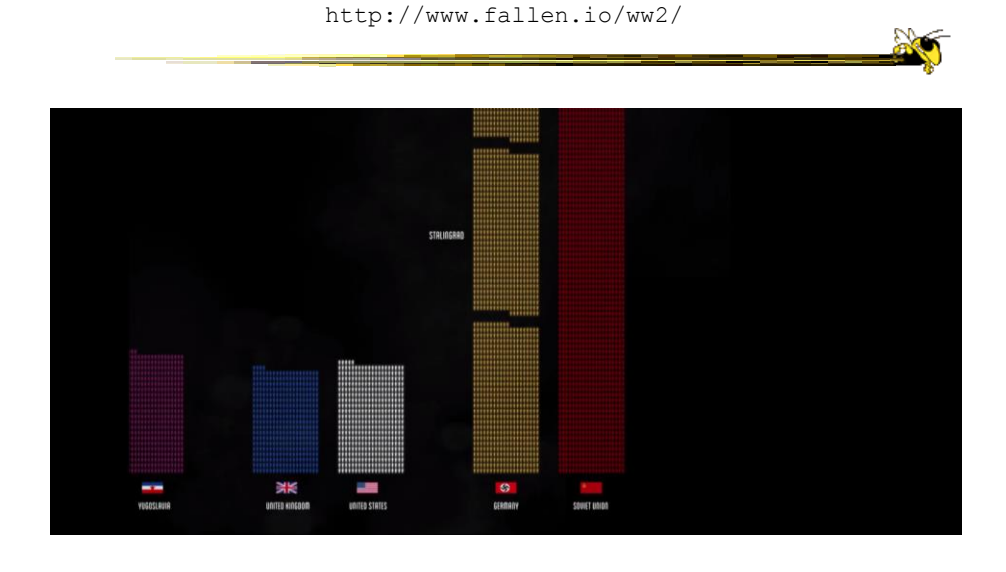

Fall 2016 CS 7450 28

http://public.tableau.com/views/MinimumWage\_3/MinimumWage-StoryPointsEdition?:showVizHome=no

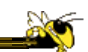

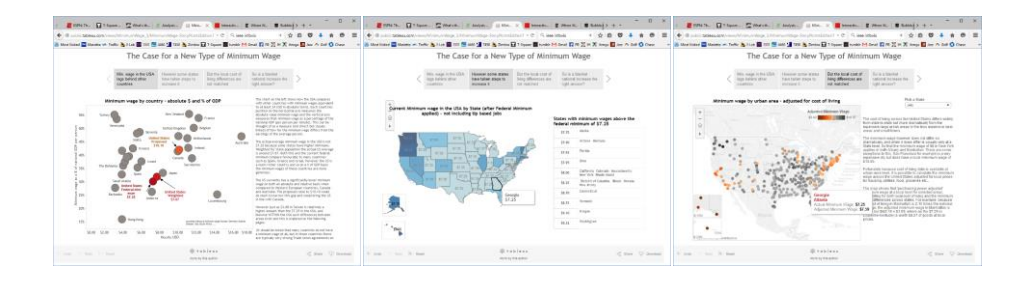

Tableau StoryPoints Textual narrative, slides with titles as breadcrumbs, element highlighting, and textual annotation on the chart

Fall 2016 CS 7450

29

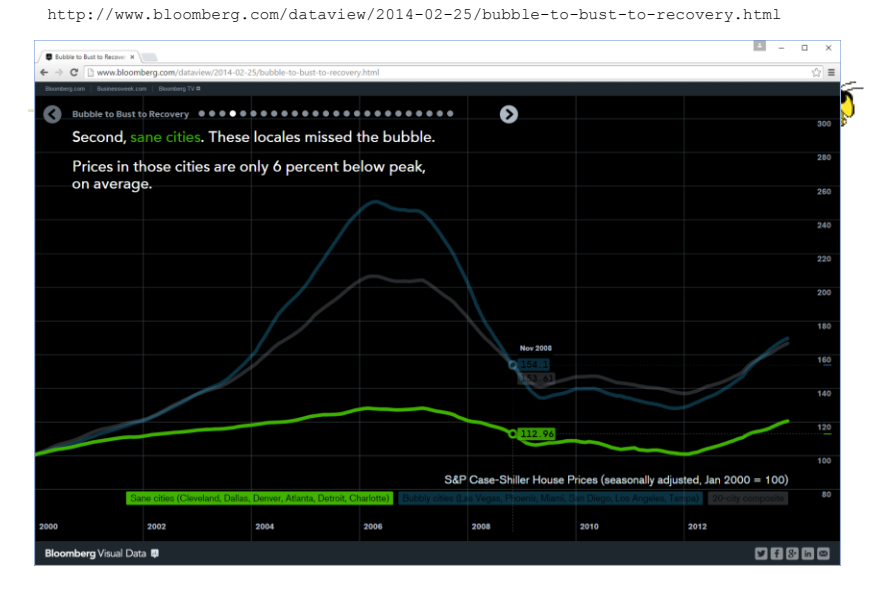

Dot breadcrumbs, interaction on charts, tooltips, …

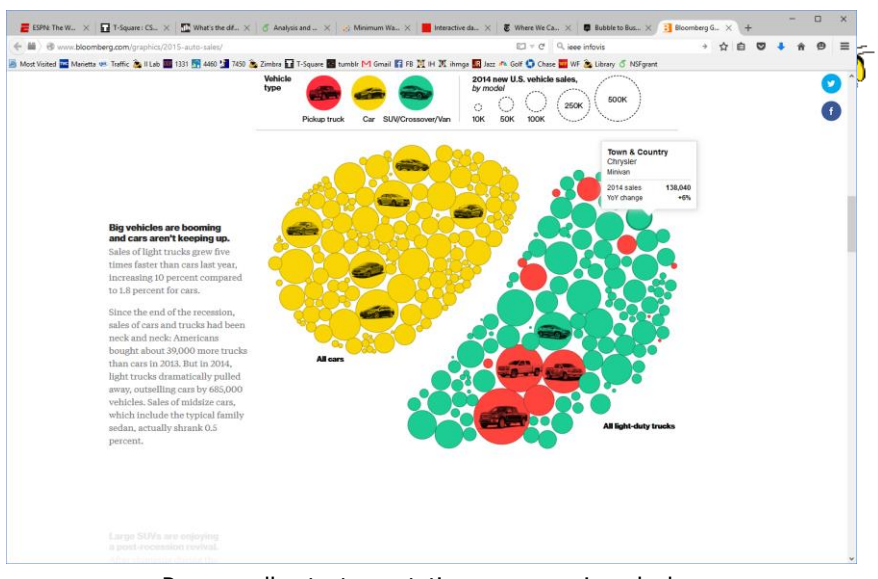

http://www.bloomberg.com/graphics/2015-auto-sales/

Page scroller, text annotations, rearranging glyphs

Fall 2016 CS 7450

31

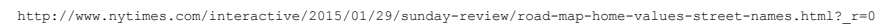

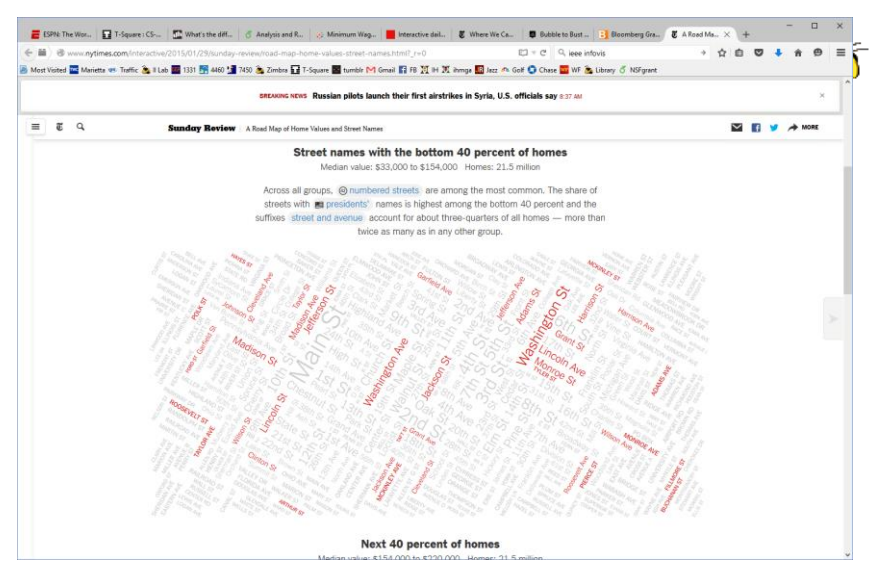

Dynamic query widget embedded in textual narrative

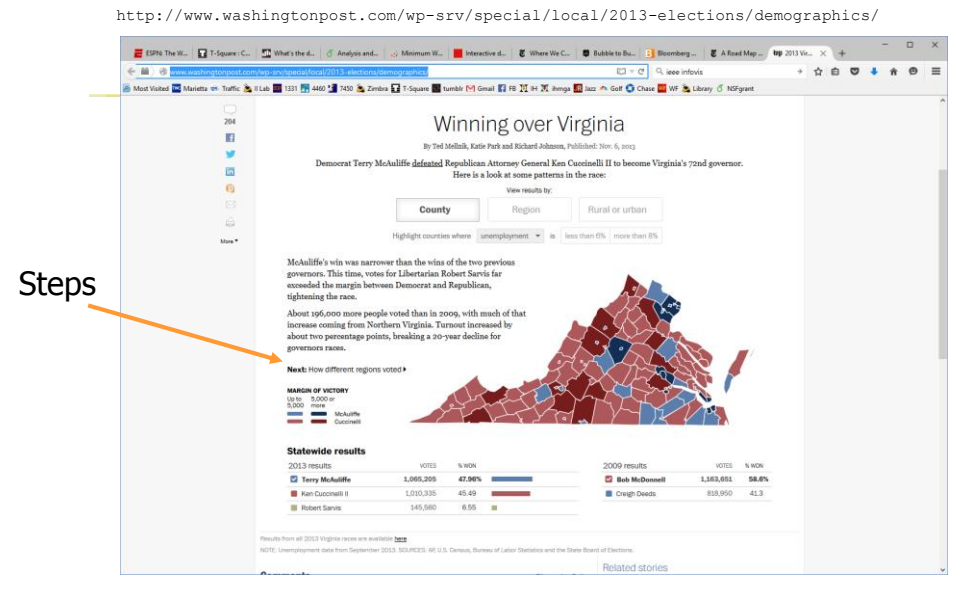

### Linear steps with much interaction, comments

Fall 2016 CS 7450

This is every active satellite orbiting earth  $\left| \cdot \right|$  g m  $+$  $\leftrightarrow$  =  $\dot{\alpha} \otimes \phi \rightarrow \dot{\alpha} \otimes$ - El Triguere <mark>El</mark> tursté Pri Great El Fil III el X itempe <mark>El</mark> Jezz → Golf <mark>Ol</mark> Chase <mark>El</mark> WF & I **O** Meleta en Tuffic & I Lia B 101 EE 440 M un 6 Milaun QUARTZ  $\circ$  :  $\bullet$ arth orbit Nowce begins 100 kets up Subelifices are unnerged by altitude, but they don't all slay on the same plane  $\sim 10$  of them are in  $\blacksquare$ 

http://qz.com/296941/interactive-graphic-every-active-satellite-orbiting-earth/

### Animated interaction, tooltips, scrolling

Fall 2016 CS 7450

33

http://www.facesoffracking.org/data-visualization/

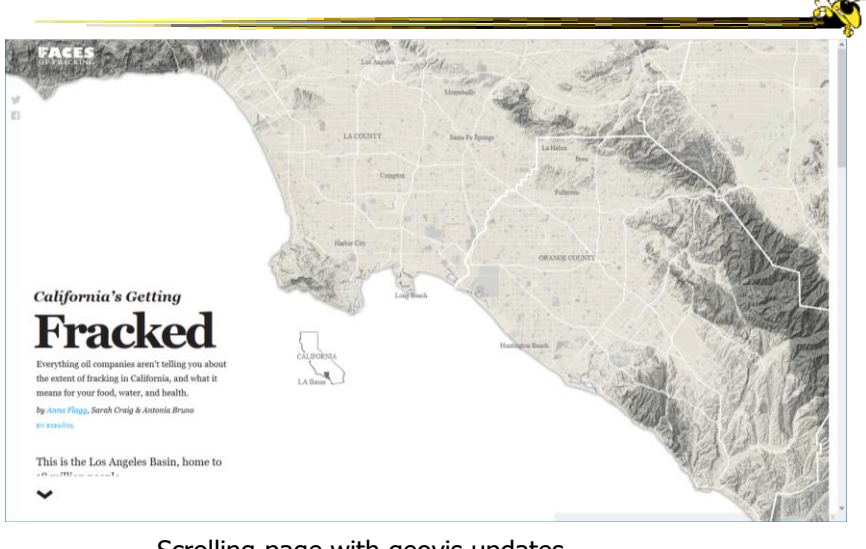

Fall 2016 CS 7450 35 Scrolling page with geovis updates<br> $\frac{\text{CS }7450}{}$ 

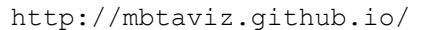

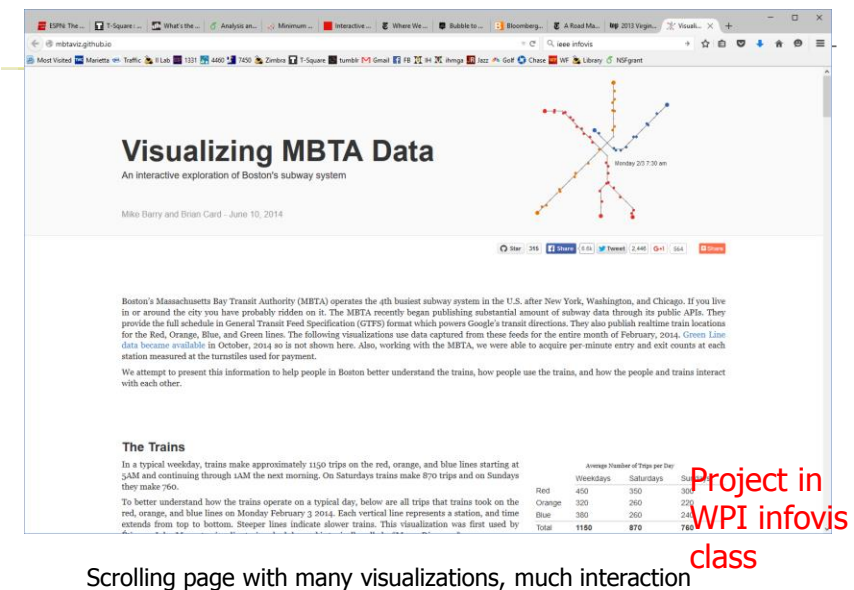

### https://datausa.io/

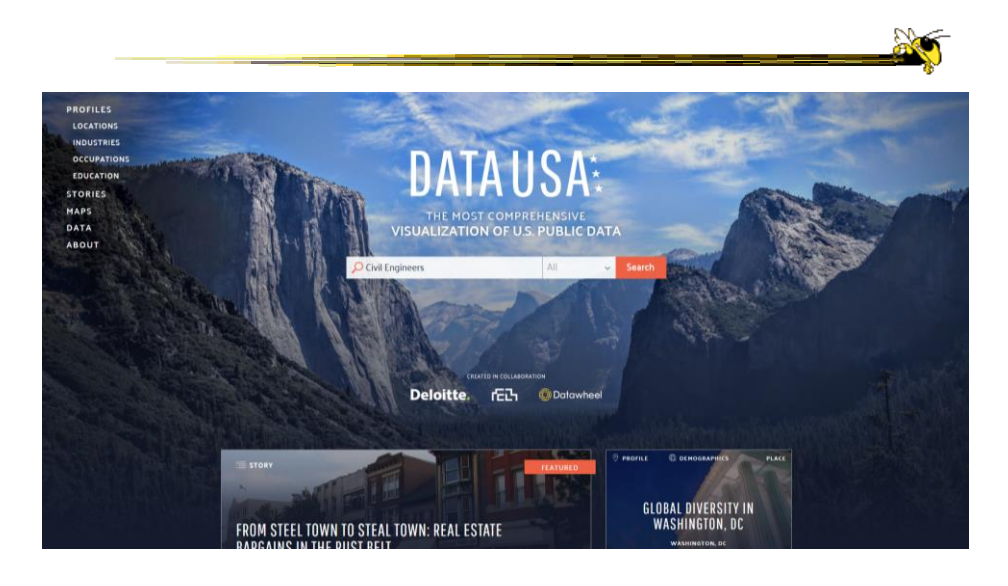

Fall 2016 CS 7450 37

http://www.r2d3.us/visual-intro-to-machine-learning-part-1/

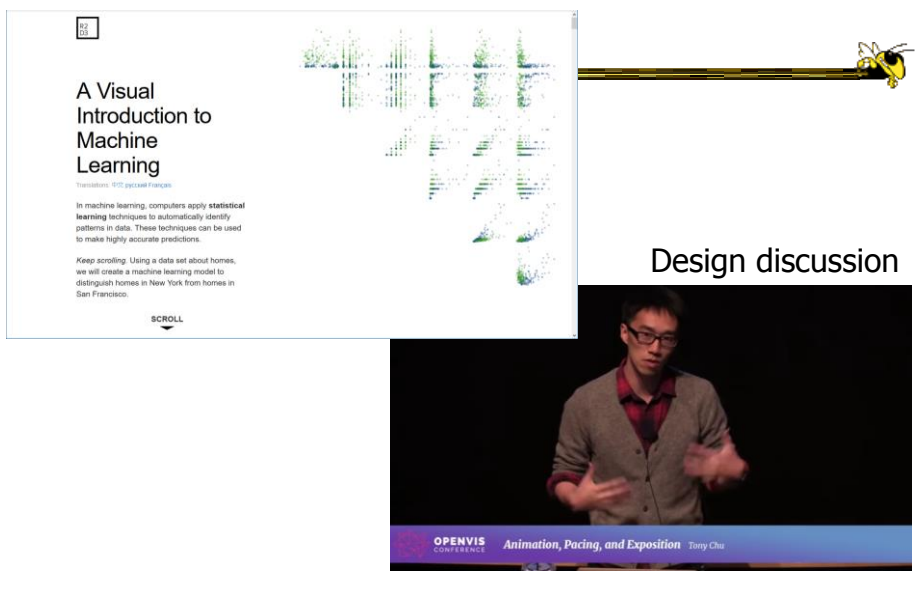

https://www.youtube.com/watch?v=Z4tB6qyxHJA

Fall 2016 CS 7450 38

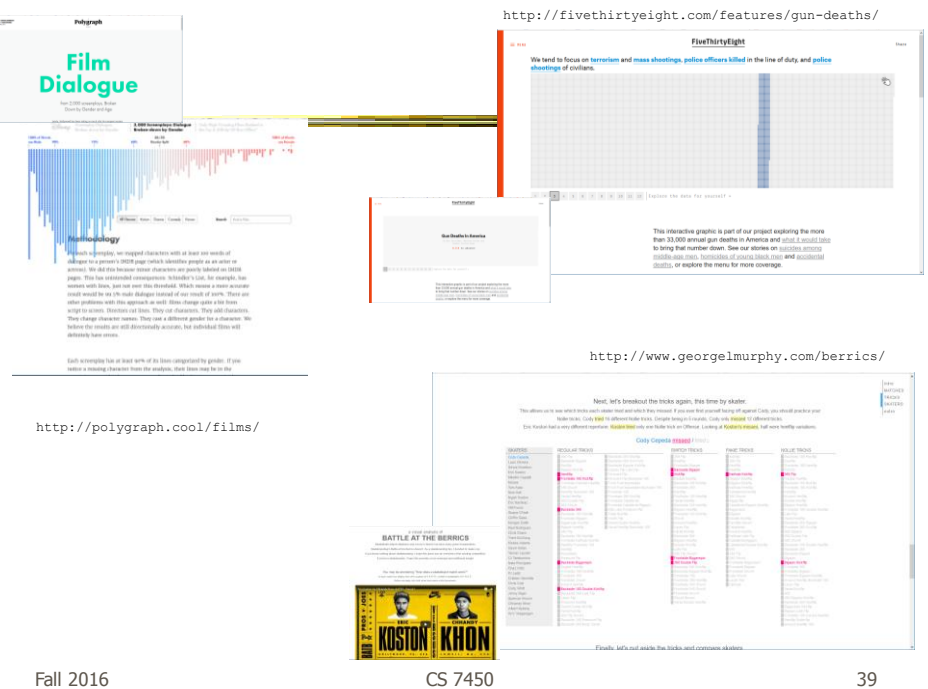

http://www.nytimes.com/interactive/2015/05/28/upshot/you-draw-it-how-family-income-affects-childrens-college-chances.html

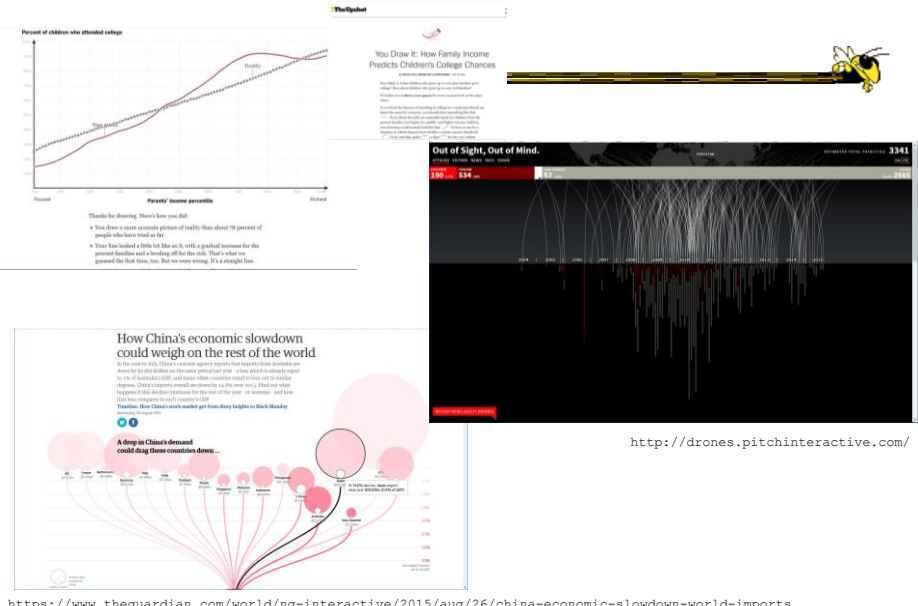

https://www.theguardian.com/world/ng-interactive/2015/aug/26/china-economic-slowdown-world-imports

Fall 2016 CS 7450 40

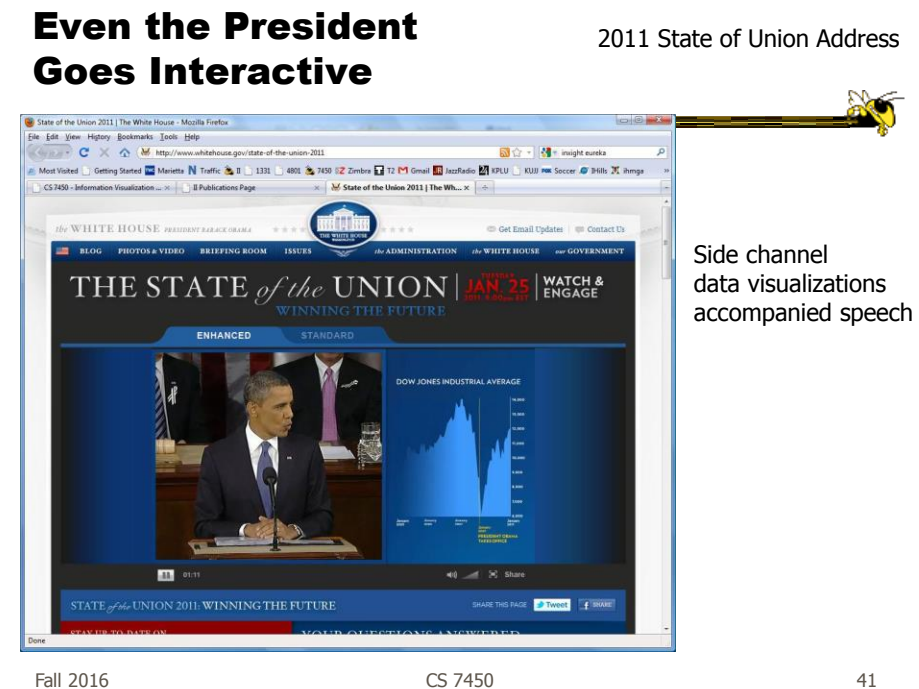

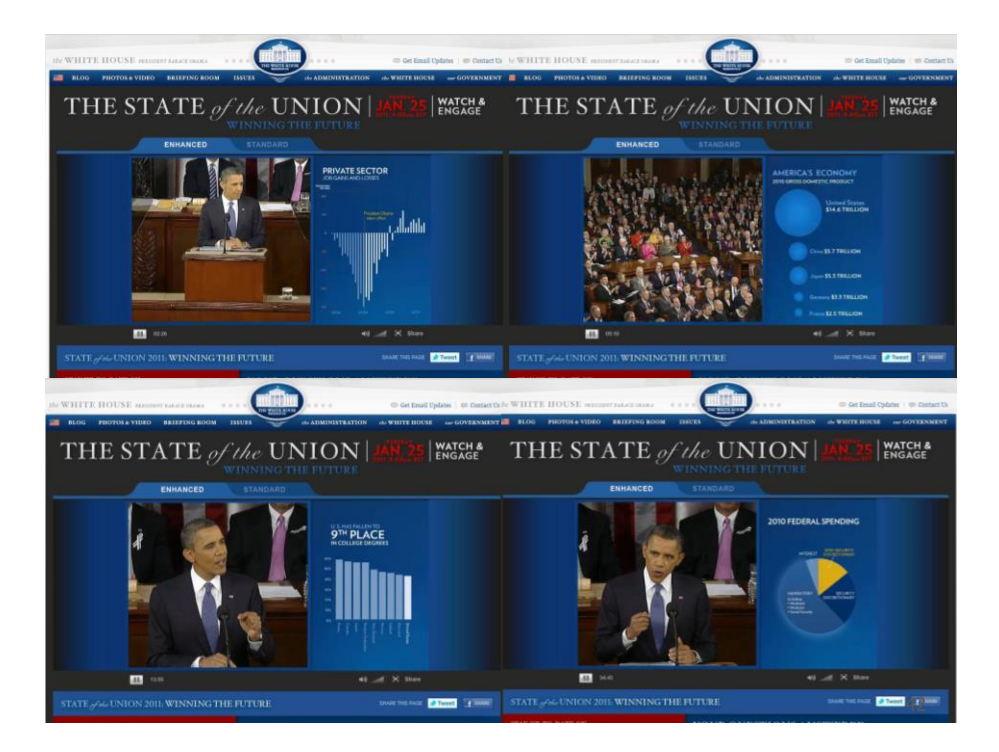

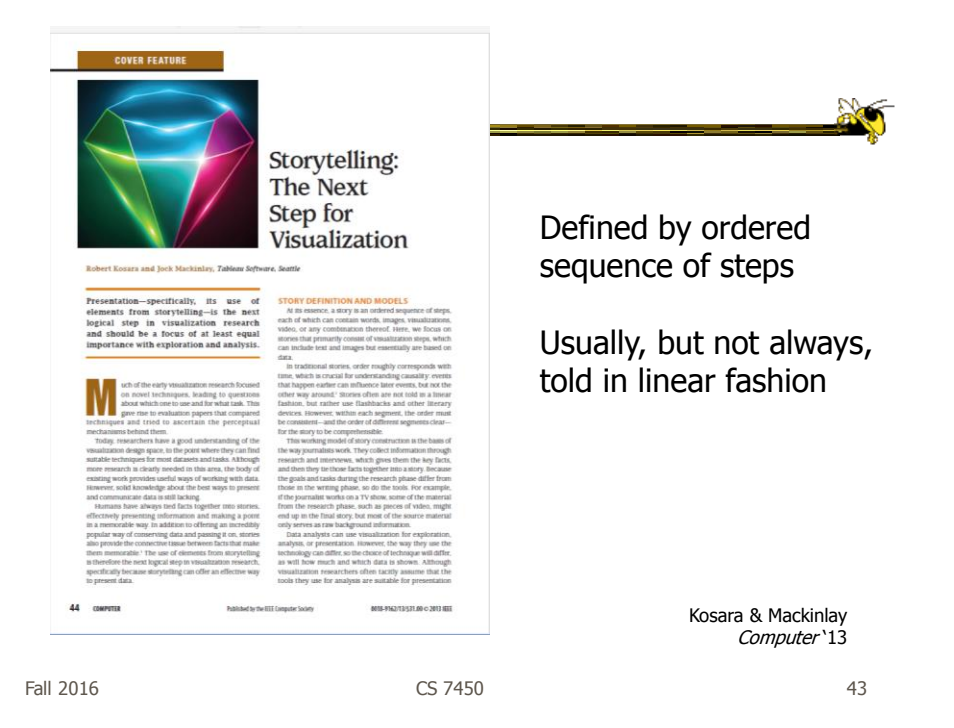

# Storytelling Scenarios

- Self-running presentations for a large audience
- Live presentations
- Individual or small group presentations

### Research Directions

- Storytelling approaches and affordances What vis affordances can help guide reader through story?
- **Evaluation** 
	- How to measure effectiveness?
	- Memory, context, & embellishments
	- What makes one memorable, and is that good?
- Interaction
	- How to allow without interfering with story?
- Annotations & highlights
	- How to balance text and visualization?
- Learning from other disciplines
	- What can we learn from journalism, choreography, directing, etc.?
- Techniques specific to storytelling
	- Which vis techniques are good matches?
- Stories & collaboration How to facilitate more collaboration?

Fall 2016 CS 7450 45

### Data Matters

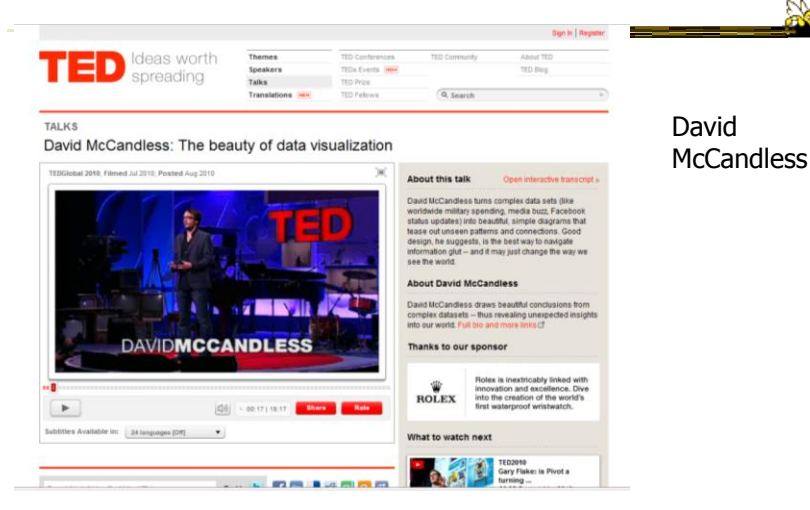

http://www.ted.com/talks/david\_mccandless\_the\_beauty\_of\_data\_visualization.html

### McCandless Website  $\leftrightarrow$ م<br>mog tanad <mark>an</mark> Moone ( ) All - Civit ( ) Marco ( ) All - Civit ( ) All - Civit ( ) All - Civit ( ) All - Civit<br>mog tanad <mark>an</mark> Moone ( ) All - ( ) and ( ) and ( ) and ( ) and ( ) and ( ) ( ) ( ) and ( ) ( ) ( ) ( ) ( ) Information is Beautiful Home Hello Visualizations Play Books Data Help! Contact Store SUBSCRIBE: <mark>O</mark> RSS () Twitter **E** FB (C) email INFORMATION IS BEAUTIFUL AWARDS – THE RESULTS<br>ARE IN! MY LOVELY BOOKS! Gold: CNN Home & Areay, Stamen<br>Silver, Government Spending, Geandian data and graphica (earm)<br>Bronze: Aletalica on Stege, Deniz Cem Onduyga, Amag Hentağdeleri, Eser

http://www.informationisbeautiful.net/

Fall 2016 CS 7450

47

http://www.youtube.com/watch?v=jbkSRLYSojo

### Back to Where We Started

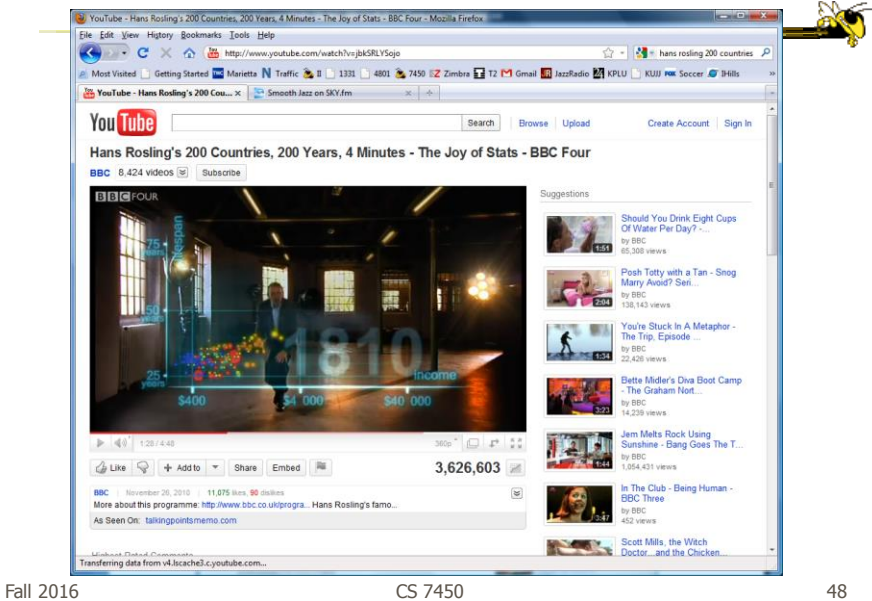

http://www.fastcodesign.com/3045291/what-killed-the-infographic

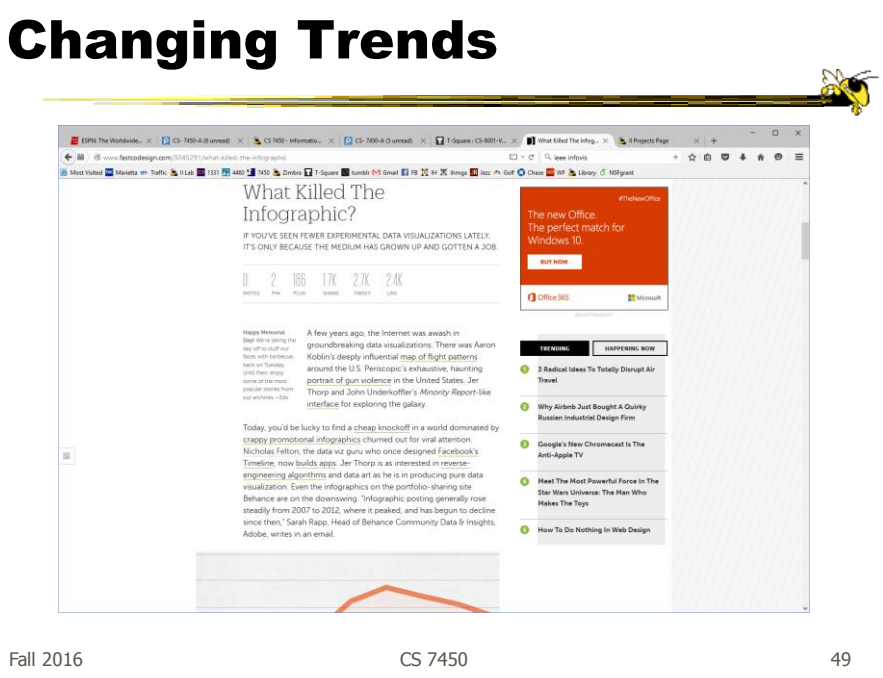

### Questions

• How do these types of visualizations differ from "traditional" infovis?

### Questions

- Would you characterize all of these as information visualizations?
	- Consider some of the different examples

Fall 2016  $\sim$  51

My Reflections

• InfoVis for analysis and presentation are different

- Apples & oranges (both fruit though)

• How?

http://www.juiceanalytics.com/writing/the-ultimate-collection-of-data-storytelling-resources

### Resources Data Storybelling: The Uhi... X +  $\begin{smallmatrix}\star\bullet\bullet\bullet\bullet\bullet\bullet\circ\\ \star\bullet\bullet\bullet\bullet\bullet\end{smallmatrix}$  $\equiv$ ▼ → Communicationsystements.communication-construction-on-state incryments-recorders<br>| Most Valed <mark>12</mark> Marietta モ Taffic <mark>&</mark> I List <mark>19</mark> 1930 19 19 19 20 <mark>&</mark> Zimba B 1-5quare <mark>B</mark> humble D1 Grad El 19 页 H ズ Ange 图 km ^ G April 19, 201 Q<sub>sound</sub> Data Storytelling: The Ultimate Collection of Resources 53

Fall 2016 CS 7450

### Learning Objectives

• Define narrative visualization (vis for storytelling) and explain how it differs from analytic/exploratory visualization

- Name and describe different genres and approaches to narrative visualization
- Explain the style, content, and significance of Rosling's GapMinder video
- View and learn from designs of examples
	- Mariano Rivera, What's Warming World?, Home and Away, Bubble Bust to Recovery, Fallen of WWII, …

æ

### Project Design Document

- Ingredients
	- Clarify the data
	- Objectives, user tasks & queries, …
	- Designs from your poster and more
	- A suggested design to implement
- Bring 3 copies

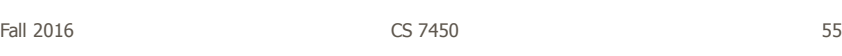

### Reading

- Explore the data-driven storytelling websites not shown in class
- Watch the videos we didn't show

## Upcoming

- Tufte's design principles
- Geospatial visualization

Fall 2016 CS 7450

57

 $200$